羽田友和*†*<sup>1</sup> 水越一貴*†*<sup>2</sup> 八代一浩*†*<sup>3</sup>

## **Construction of Video Streaming System Using Virtual Machine Technology**

## Tomokazu Hada,*†*1 Kazutaka Mizukoshi*†*2 and Kazuhiro Yatsushiro*†*3

Video streaming activities on the Internet have become popular. However, there are problems in not only server and network resources but also human resources if the streaming system which consists of networks and servers is newly constructed for each activity. There is a method of regularly preparing the delivery environment as a technique for reducing a human resource. However, there is a problem of needing a special resource.

In this paper, we propose a delivery system that uses a computer system constructed with virtual machine technology as a method of solving these problems. This system achieves the delivery environment in a short amount of time by using the environment used for another usage. It saves human resources though the performance is deteriorated. Its effectiveness was confirmed by an experiment on an actual system based on the proposed method.

**1.** 

xDSL CATV FTTH

LIVE!  $ECLIPSE<sup>1</sup>$ 

*†*3 山梨県立大学国際政策学部

Faculty of Global Policy Management and Communications, Yamanashi Prefectural University

*<sup>†</sup>*1 株式会社 YSK e-com

YSK e-com Corporation

*<sup>†</sup>*2 山梨大学医学工学総合教育部

Interdisciplinary Graduate School of Medical and Engineering, University of Yamanashi

 $7$ **2.**  $\blacksquare$ 

## $(2),3)$  $(1)$  $(2)$

 $(3)$  $(4)$  $(1)$ 

 $\overline{1}$ 

 $(5)$ 

- *•* 人員不足などにより,映像配信環境の構築に時間
- **•**  $\bullet$  +  $\bullet$  + *•* 専用サーバを常時用意することが困難.

# **3.**  $\blacksquare$

- 
- *•* 短時間でサーバの構築・復旧が可能であること.
- 1 **1 1 1 1 1**
- **•**  $\bullet$

### **3.1**  $\blacksquare$

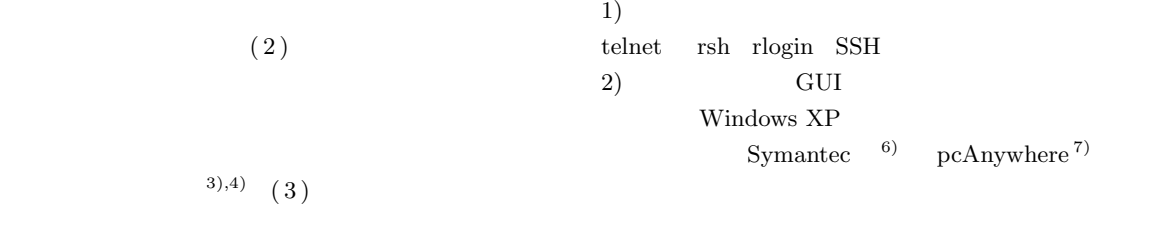

 $3.2$ 

 $1$ 

 $HDD$ CD DVD

 $1$ HDD CD DVD

### $3.3$

#### $(4)$

 $HDD$ 

 ${\rm GhostCast}$ 

Ghost <sub>Ghost</sub>

IBM Director  $^{\mathrm{11}}$ 

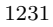

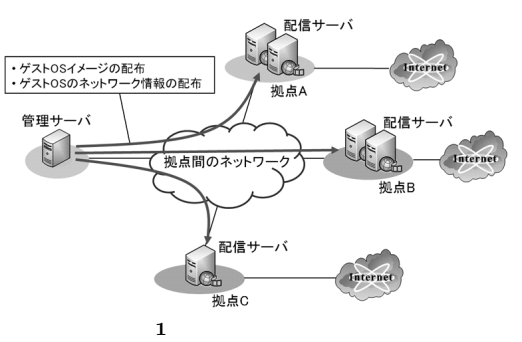

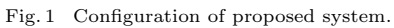

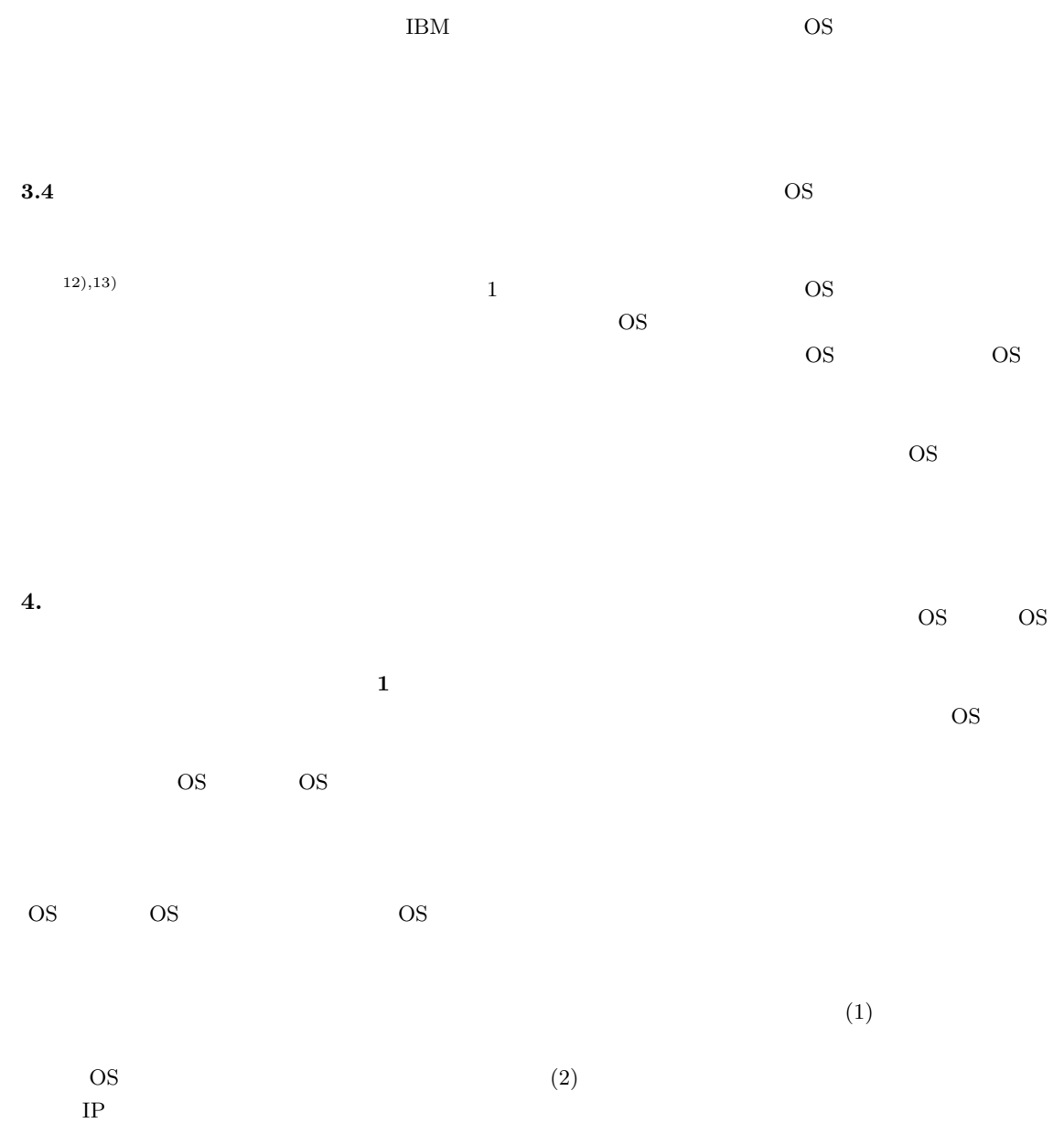

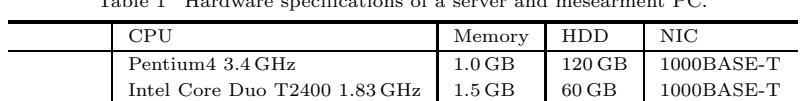

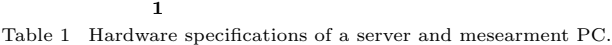

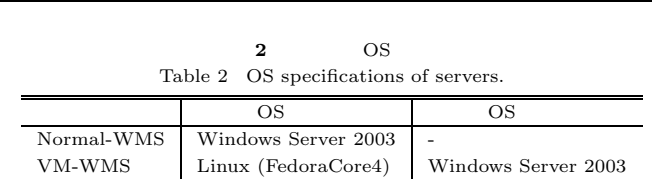

35  $30$ 

**5.** シミュレーションによるサーバの性能評価

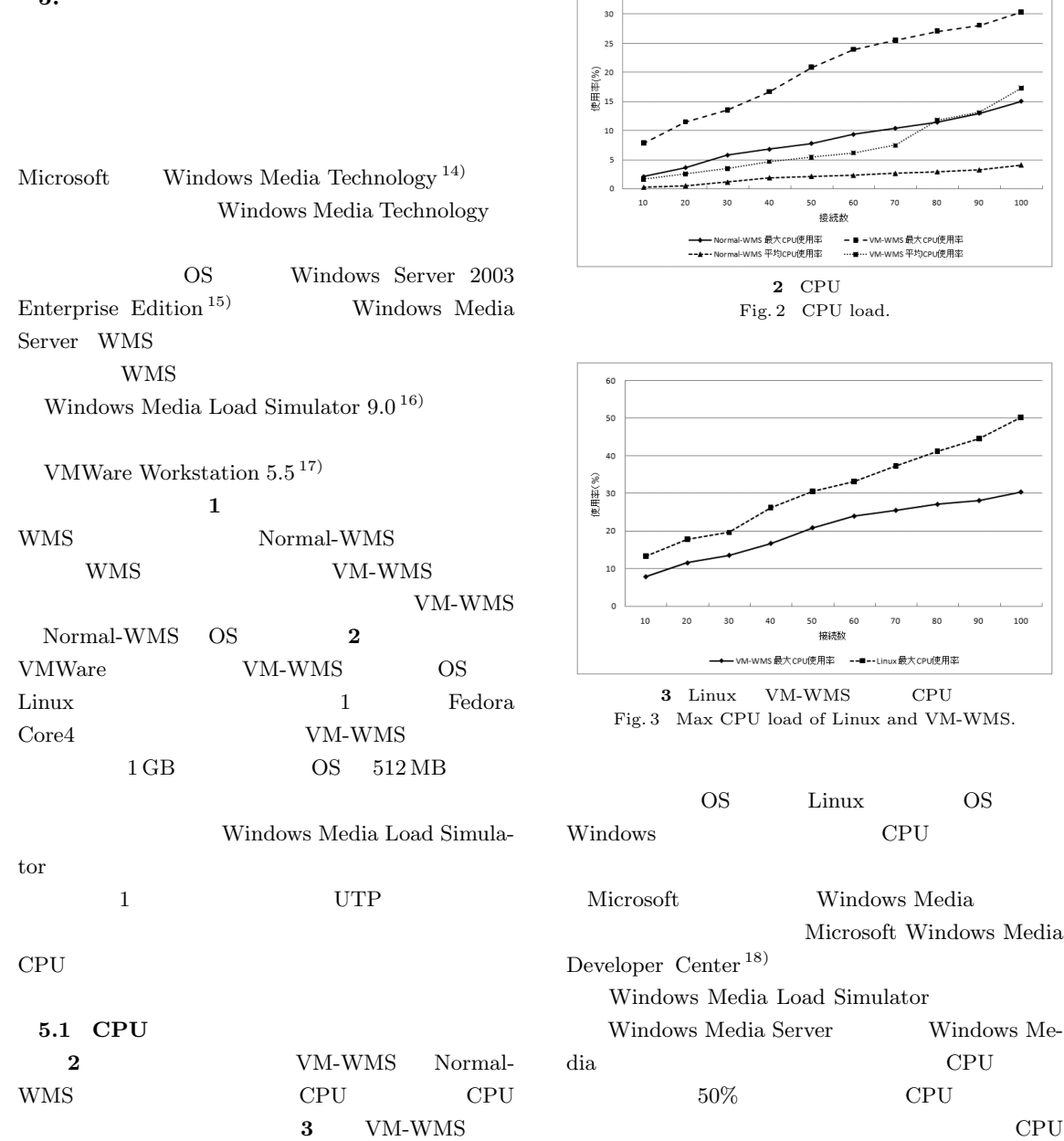

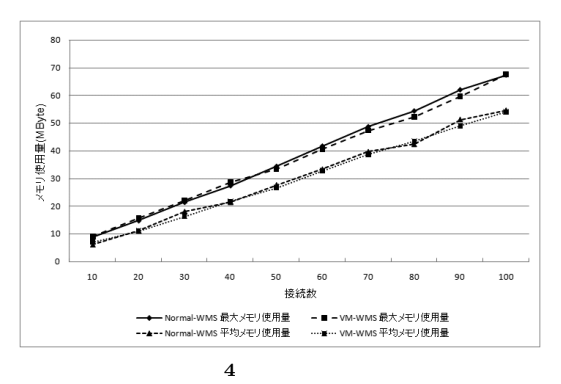

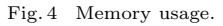

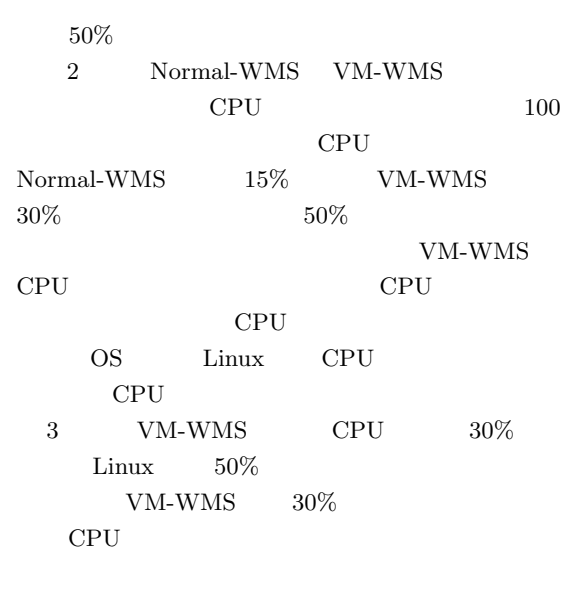

$$
2 \hspace{1.5cm} 70 \hspace{1.5cm} \text{CPU} \hspace{2.5cm} \text{CPU} \hspace{2.5cm} \\
$$

$$
\begin{array}{ccccc} & & & & 70 & & & \\ \bf 5.2 & & & & & & \\ \bf 4 & & & & & & \text{VM-WMS} & \text{Normal} \\ \text{WMS} & & & & & 4 & & \\ \end{array}
$$

 $VM-WMS$  Normal-WMS

#### **5.3** スループットに関する評価

 $VM-WMS$  Normal-WMS netperf $^{\rm 19)}$ 

#### HTTP

 $\operatorname{TCP}$ 

TCP

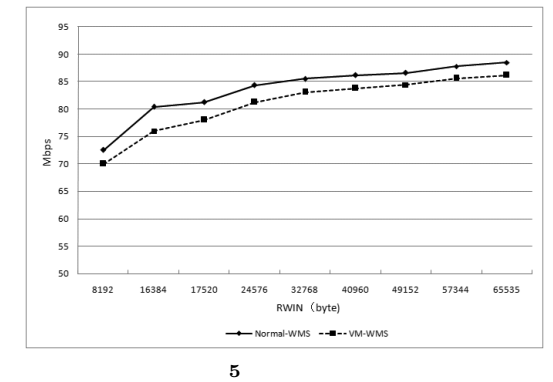

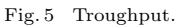

#### RTT  $\blacksquare$

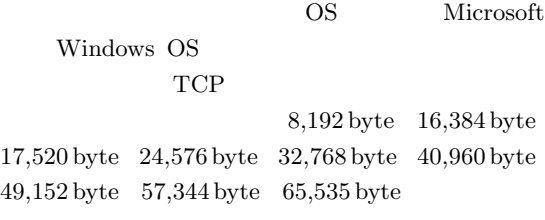

#### $UTP$

 $100 \text{ Mbps}$  netperf netperf  $netperf$  $99\%$  2 15 た.計測結果を **5** に示す.  $16,384$  byte  $VM-WMS$  Normal-WMS  $\begin{minipage}{0.9\linewidth} \normalsize\begin{tabular}{l} Normal-WMS \end{tabular} \normalsize\begin{tabular}{l} \textbf{1} & VM-WMS \end{tabular} \normalsize\begin{tabular}{l} \textbf{2} & S Mbps \end{tabular} \normalsize\begin{tabular}{l} \textbf{2} & S Mbps \end{tabular} \normalsize\begin{tabular}{l} \textbf{3} & S Mbps \end{tabular} \normalsize\begin{tabular}{l} \textbf{4} & S Mbps \end{tabular} \normalsize\begin{tabular}{l} \textbf{5} & S Mbps \end{tabular} \normalsize\$ 

#### VM-WMS

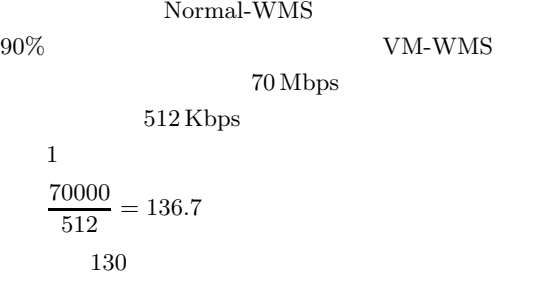

**6.** 実運用による評価

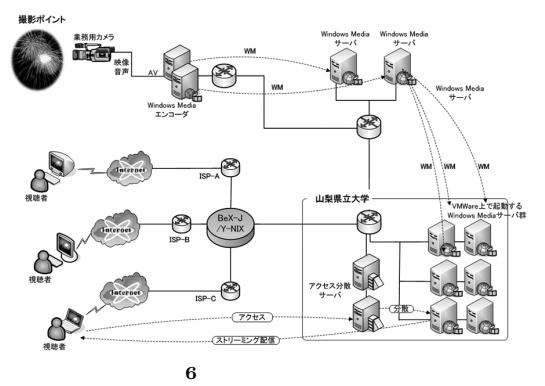

Fig. 6 The streaming system for Kojousai.

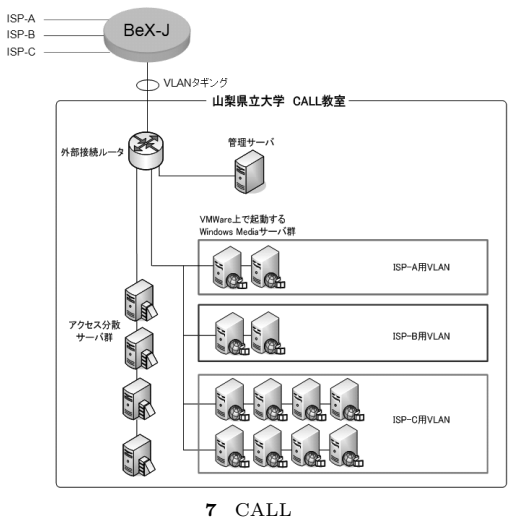

Fig. 7 CALL classroom.

 $2006 \t 8 \t 4 \t 90$ 

 $19 \quad 30 \quad 21$ 

#### $6.1$

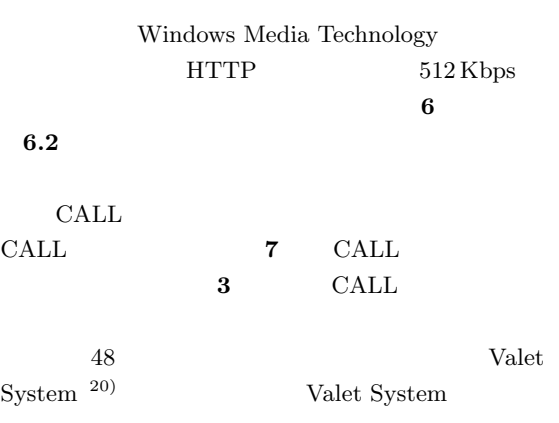

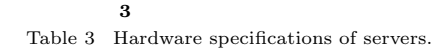

| <b>CPU</b>                                    | Memory HDD |                  |
|-----------------------------------------------|------------|------------------|
| Pentium4 3.4 GHz   1.0 GB                     |            | $120$ GB         |
| Pentium $43.4 \text{ GHz}$   $1.0 \text{ GB}$ |            | $120 \text{ GB}$ |

**4** 上位回線一覧 Table 4 Specifications of uplink.

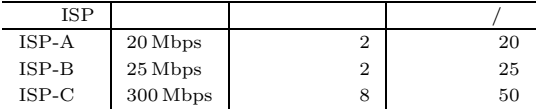

 $\overline{\text{OS}}$ 

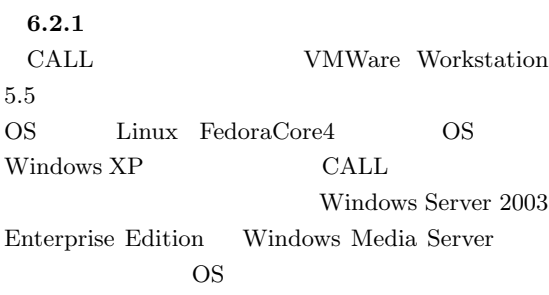

 $\overline{\text{OS}}$ 

Valet System  $6.2.2$ 

 $\rm LAFS{+HADA}$   $^{3),21)}$ 

IX  $\,$  Y-NIX  $^{22)}$ BeX-J  $^{23)}$  3  $ISP-A$  ISP-B ISP-C 各回線の許容帯域は **4** に示すとおりである.図 7 VLAN VLAN  $ISP-A$  2  $\begin{array}{cccc} \text{ISP-B} & \quad 2 & \quad \text{ISP-C} & \quad 8 \end{array}$ IX  $1$  Gbps Juniper 24) M7i  $^{25}$  CISCO  $^{25}$  Cotalyst 2070 Catalyst $2970\,$ 

**5** 配信サーバの準備にかかる時間 Table 5 Working hours in preparation for a delivery server.

| HDD         | 120 GB | 35  |
|-------------|--------|-----|
| Windows     |        | 10  |
|             |        | 10  |
|             |        | 5   |
| Windows     |        | 30  |
| <b>SNMP</b> |        | 3   |
| <b>SNMP</b> |        | 1   |
| WMS         |        | 3   |
| WMS         |        | 15  |
|             |        | 112 |

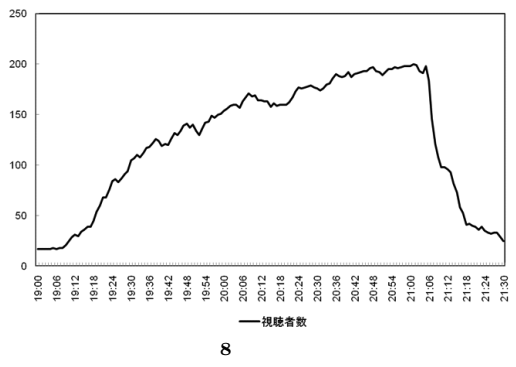

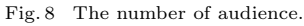

 $1$  and  $25$ 

 $\mathbf 1$  extends the following  $\mathbf 1$ 

湖上祭中継時における視聴者の数を **8** に示す.ま  $\rm{CGI} \hspace{1.5cm} 506 \hspace{1.5cm} 8$ 

 $\sim$ 

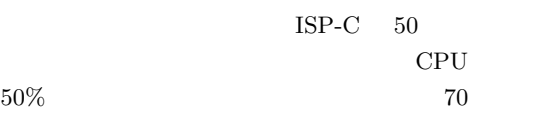

**6.3**  $\qquad \qquad$  $\pm$  1  $\pm$  0  $\pm$  0  $\pm$  0  $\pm$  0  $\pm$ 

た結果を **5** に示す.

 $12 \qquad \qquad 112$  $\times$  12 = 1,344

 $\text{OS}$  1

 $\overline{\text{OS}}$ Valet System

 $25$  5

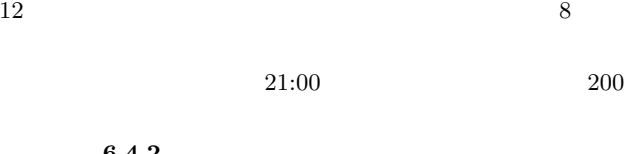

 $6.4$ 

 $6.4.1$ 

**6.4.2** ネットワークの状態

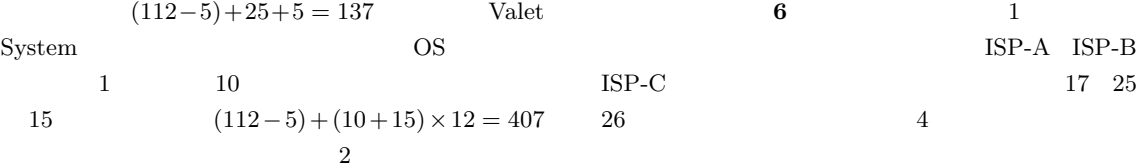

**7** to the Paris of the Paris of the Paris of the Paris of the Paris of the Paris of the Paris of the Paris of the Paris of the Paris of the Paris of the Paris of the Paris of the Paris of the Paris of the Paris of the P

 $\operatorname{ISP-A}$  ISP-B  $\operatorname{ISP-C}$  $20\,\mathrm{Mbps}$   $\,$   $25\,\mathrm{Mbps}$   $\,$   $\,300\,\mathrm{Mbps}$ 

 $17 \, \mathrm{Mbps} \qquad 24 \, \mathrm{Mbps} \qquad 64 \, \mathrm{Mbps}$ 

**6** 配信サーバへの接続数 Table 6 The number of connections to delivery server.

| <b>ISP</b> |       |    |
|------------|-------|----|
| ISP-A      | 8.5   | 17 |
| $ISP-B$    | 13.54 | 25 |
| $ISP-C$    | 9.98  | 26 |

$$
7\hspace{1.5cm}
$$

Table 7 Traffic to each line.

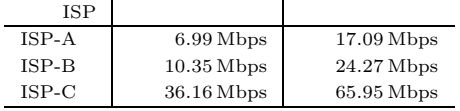

#### IX  $\blacksquare$

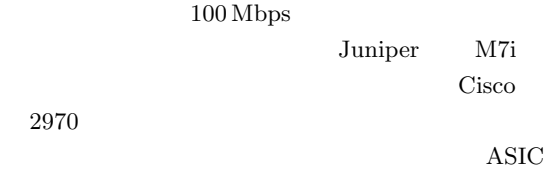

 $100\,\mathrm{Mbps}$ 

 $ASIC$ 

 $6.4.3$ **8 9** CPU  $CPU$   $14\%$  $30\%$ VMWare Windows Server  $30\%$  Linux  $50\%$  $310\,\text{MB}$ 

 $20\,\rm MB$  $25$  $30 \qquad \qquad 1$ 

 $26$ 

**8** CPU Table 8 CPU load.

| ISP     | CPU     | CPU       |
|---------|---------|-----------|
| ISP-A   | 14.43 % | 27.97 %   |
| ISP-B   | 14.11 % | 27.67%    |
| $ISP-C$ | 14.21 % | $29.65\%$ |

**9**  $\blacksquare$ Table 9 Memory usage.

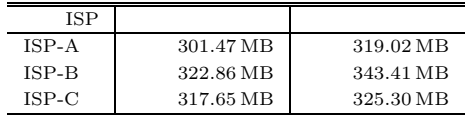

 $\overline{7}$ .

VLAN

YSK e-com Y-NIX/NAVEL  $(26)$  NAVEL

1) Live! ECLIPSE (2007/09/08). http://www.live-eclipse.org/

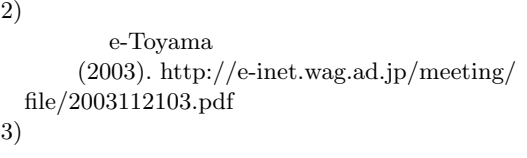

 $Vol.48$ , No.4, pp.1641–1650 (2007).  $4)$ 

 $/$  $2005 \quad \text{pp}.123-128, \tag{2005}.$ 5)  $\hskip 1.0cm$ 

Vol.2003-DSM-30,

- pp.41–46 (2003). 6) Symantec Corp (2007/05/25). http://www.symantec.com/
- 7) pcAnywhere (2007/05/25). http://www.symantec.com/ja/jp/ home homeoffice/products/ overview.jsp?pcid=pf&pvid=pca115
- 8) Ghost (2007/05/25). http://www.symantec.com/ja/jp/enterprise/ products/overview.jsp?pcid=1025&pvid=865 1
- 9) IBM (2007/05/10). http://www.ibm.com/
- 10) IBM RDM (2007/05/11). http://www-03.ibm.com/systems/ management/director/extensions/rdm.html
- 11) IBM Director (2007/05/10). http://www-03.ibm.com/systems/ management/director/
- $12)$

Windows/Linux

Vol.43, No.11, pp.3468–

3477 (2002).

13)

#### Vol.2006-DSM-043, pp.7–12 (2006).

- 14) Microsoft Co.: Windows Media (2007/01/13). http://www.microsoft.com/windows/ windowsmedia/default.mspx
- 15) Windows Server 2003 Enterprise Edition (2007/05/25). http://www.microsoft.com/ japan/windowsserver2003/enterprise/ default.mspx
- 16) Windows Media Load Simulator (2007/05/09). http://www.microsoft.com/technet/ prodtechnol/windowsmedia/downloads/ loadsim.mspx
- 17) VMWare Workstation (2007/05/11).

http://www.vmware.com/ja/products/ws/ 18) Microsoft Windows Media Developer Center (2007/05/07). http://www.microsoft.com/ japan/msdn/windowsmedia/ 19) Netperf (2007/05/10). http://www.netperf.org/netperf/  $(20)$ 

DICOMO2006 pp.941–944 (2006).  $21)$ 

$$
21\quad
$$

 $21$  $163$  -ITRC meet21 (2007). http://www.itrc.net/report/meet21/data/ 2p1/hada.pdf

22) Y-NIX

構.http://www.y-nix.or.jp/

- 23) BeX-J: Broadband or Business EXchange Japan. http://www.bex-j.net/
- 24) Juniper Networks (2007/04/05). http://www.juniper.net/
- 25) Cisco Systems Inc. (2007/04/05). http://www.cisco.com/
- 26) NAVEL

http://www.navel-y.jp/

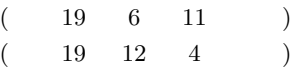

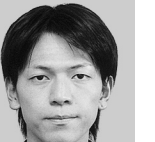

2003

YSK e-com 2006

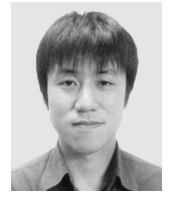

 $2003$ 

際産業情報学科卒業.2005 年同大

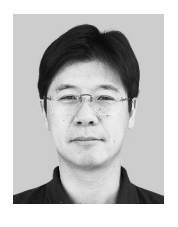

 $1997$  $\rm 2005$ 

 $2007\,$